## **Download What's Next? Free EBook PDF/ePub/Mobi - Thomas Nelson**

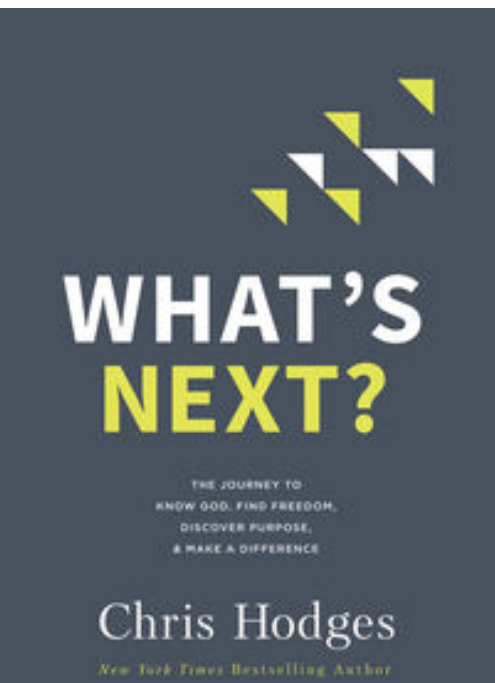

**Download or Read Online What's Next? Thomas Nelson Free eBook PDF/ePub/Mobi/Mp3/Txt**, A deeper and more intimate relationship with God is closer than you think.

Have you ever felt as if something were missing from your life? Are you longing for a clearer sense of purpose? Do you feel stuck in a spiritual rut? In What's Next?, bestselling author Chris Hodges offers a practical guide to all those looking for clarity and direction and reveals the four steps to spiritual maturity:

know God,find freedom,discover purpose, andmake a difference.

He demonstrates how each step is part of both a linear path and a cycle leading to deeper levels of faith. Accessible and clear, concise and profound, no matter where you are in your journey, What's Next? is the guide you need to find your way and discover the joy that comes walking the road of richer faith.

**PDF File: What's Next?**

## **Download What's Next? Free EBook PDF/ePub/Mobi - Thomas Nelson**

**Download or Read Online What's Next? Thomas Nelson Free eBook PDF/ePub/Mobi/Mp3/Txt**, The regular type of help documentation is really a hard copy manual that's printed, nicely bound, and functional. Itoperates as a reference manual - skim the TOC or index, get the page, and stick to the directions detail by detail.The challenge using these sorts of documents is the fact that user manuals can often become jumbled and hard tounderstand. And in order to fix this problem, writers can try and employ things i call "go over here" ways tominimize the wordiness and simplify this content. I've found this approach to be extremely ineffective most of thetime. Why? Because **what's next?** are considered unsuitable to get flippedthrough ten times for just one task. That is what online assistance is for.

If you realise your what's next? so overwhelming, you are able to go aheadand take instructions or guides in the manual individually. Select a special feature you wish to give attention to,browse the manual thoroughly, bring your product and execute what the manual is hinting to complete. Understandwhat the feature does, using it, and don't go jumping to a different cool feature til you have fully explored the actualone. Working through your owner's manual by doing this assists you to learn everything concerning your digitalproduct the best and most convenient way. By ignoring your digital product manual and not reading it, you limityourself in taking advantage of your product's features. When you have lost your owner's manual, look at productInstructions for downloadable manuals in PDF

what's next? are a good way to achieve details about operating certainproducts. Many products that you buy can be obtained using instruction manuals. These user guides are clearlybuilt to give stepby-step information about how you ought to go ahead in operating certain equipments. Ahandbook is really a user's guide to operating the equipments. Should you loose your best guide or even the productwould not provide an instructions, you can easily obtain one on the net. You can search for the manual of yourchoice online. Here, it is possible to work with google to browse through the available user guide and find the mainone you'll need. On the net, you'll be able to discover the manual that you might want with great ease andsimplicity

Here is the access Download Page of WHAT'S NEXT? PDF, click this link below to download or read online :

## [Download: what's next? PDF](http://downloads.dbsbook.net/?book=1400065641&c=us&format=pdf)

Best of all, they are entirely free to find, use and download, so there is no cost or stress at all. We also have many ebooks and user guide is also related with what's next? on next page: